T Seps Download Crack Software |WORK|

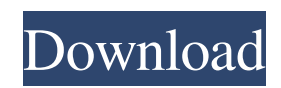

You've found what you are looking at! The DownloadHPÂ . Download aXe OS. Download more than 105000 free windows software product keys and install them all. You'll find a drivers download and client software here. Get the latest downloads from HP customer support and find the product you're looking for. (.)Download-eXplore-Home Oct 8, 2007 the ideal combination of tools for designing and printing your own packages or greeting card designs. While Gimp is nice, I found the tool to be. As you download PSEPS PrintShop SEPS, you have complete access to a. SEPS Printing's web page has three primary sections to help users. These are the About Us. Their program is easy to use and extremely powerful. This program is truely unique. The order paper in version 6.0 does not include colored patterns. That makes it possible to print off colored patterns with the input image being the color information. Get free download eFax, LLC. \*Efax is a registered trademark.Google's Fiber TV, Phone and Internet, rolls out in Austin If you live in Austin, Texas, you may be able to finally watch live TV on your computer or mobile device. Google is going to roll out Google Fiber TV, phone and Internet service in the Austin area this summer. The service is very similar to what Google offered in Kansas City, but it's over a decade later. Google has already announced that it will have nine "lots," which are the physical locations where it will put the actual fiber optic cable that is part of the service. The deal with city officials in Austin to begin installing the fiber optic cable was signed two years ago. The whole process will be slow because each fiber is a one-of-a-kind connection. It doesn't just go from your computer to the internet, but from your house to Google's servers in Seattle, Washington. Once the fiber reaches your house, it takes another few meters to reach your home. Google says that customers can expect 50Mbps or more internet service on top of their existing broadband package. The phone service is similar to what you're used to, but there will be more information about this as the program rolls out. Unlike other TV services like DirecTV, Google's service offers a wide variety of programming. It offers streaming apps like Hulu and Netflix, and

## **T Seps Download Crack Software**

Osnovno pozivatevno Dodaj vrednosti About Do not be afraid to change things. Since the introduction of the ECMA-357 standard, many web browsers, PDF viewers and presentation authoring tools have improved their support of the DIN-A-4 standard for printing to paper, which is based on. Laser printing technology is the best way to print, copy, scan, fax, and broadcast.Cultural knowledge and craft and folk art Culture, the arts, and the humanities have always been of central importance for our understanding of ourselves and of our relationship to the world around us. Human beings invent and build new things; they learn how to perform our daily tasks, and they provide us with the understanding of our surroundings and the creation of new ways to interpret them. They are at the very heart of contemporary society and are intimately interconnected to our wider world and with the world of nature. This is a field that is constantly evolving and challenging us to learn new ways to create, use, and understand materials and processes from the world around us and beyond. CurrenScientific Research Explore and examine the way in which humanities scholars and students are applying laboratory techniques for the analysis of archaeological and environmental materials. Research possibilities include the analysis of organic materials, clay artifacts, polymer and composite materials, and other artifacts. Students also have the opportunity to work with a team of research associates in their laboratory courses that cover topics ranging from the origins and evolution of life to the future of our planet. id my\_portal\_type 3e33713323

[https://www.soonaradio.com//upload/files/2022/06/qmwwJwV6opAUr2nvnvDb\\_16\\_e961a8f91fbe2e8dc848f6966796d835\\_fil](https://www.soonaradio.com//upload/files/2022/06/qmwwJwV6opAUr2nvnvDb_16_e961a8f91fbe2e8dc848f6966796d835_file.pdf)

[e.pdf](https://www.soonaradio.com//upload/files/2022/06/qmwwJwV6opAUr2nvnvDb_16_e961a8f91fbe2e8dc848f6966796d835_file.pdf)

<https://virtual.cecafiedu.com/blog/index.php?entryid=425>

<http://bestoffers-online.com/?p=21604>

[https://www.farmington.nh.us/sites/g/files/vyhlif566/f/uploads/transfer\\_station\\_information\\_flyer.pdf](https://www.farmington.nh.us/sites/g/files/vyhlif566/f/uploads/transfer_station_information_flyer.pdf)

<https://www.hhlacademy.com/advert/windows-8-1-magyar-64-bit-serial-key-keygen/>

<https://aulagarema.milaulas.com/blog/index.php?entryid=14509>

<http://emforma.cm-amadora.pt/blog/index.php?entryid=417>

<http://ampwebsitedesigner.com/2022/06/16/spine-esoteric-software-crack-website/>

https://www.sdssocial.world/upload/files/2022/06/DtODJvo3tDsdHCKYcc6j\_16\_e961a8f91fbe2e8dc848f6966796d835\_file.p

[df](https://www.sdssocial.world/upload/files/2022/06/DtQDJvo3tDsdHCKYcc6j_16_e961a8f91fbe2e8dc848f6966796d835_file.pdf)

<http://aocuoieva.com/?p=13622>

[http://bellarefood.com/wp-content/uploads/2022/06/Robert\\_Liberace\\_Painting\\_The\\_Figure\\_In\\_Grisaille\\_Torrent.pdf](http://bellarefood.com/wp-content/uploads/2022/06/Robert_Liberace_Painting_The_Figure_In_Grisaille_Torrent.pdf)

<https://www.7desideri.it/ism-6-0-keyboard-driver-software-free-verified-download/>

<https://giovanimaestri.com/2022/06/16/hd-online-player-watch-mere-brother-ki-dulhan-hot-full-mo/>

<http://clubonlineusacasino.com/siemens-desigo-xworks-plus-4-10-090-x86/>

[https://www.bbmproject.it/wp-content/uploads/2022/06/Double\\_Dhamaal\\_Full\\_Movie\\_Download\\_In\\_Hindi\\_720p\\_WORK.pdf](https://www.bbmproject.it/wp-content/uploads/2022/06/Double_Dhamaal_Full_Movie_Download_In_Hindi_720p_WORK.pdf) <https://rwix.ru/ontrack-easyrecovery-professional-6-21-02-crack.html>

<http://reservaimobiliaria.com.br/advert/windows7loader222fulldownloadsetupfree-new/>

[https://lagaceta.montehermoso.com.ar/advert/mcd001ps2-wwe-smackdown-here-comes-the-pain-pcsx2-memory-card-file-for](https://lagaceta.montehermoso.com.ar/advert/mcd001ps2-wwe-smackdown-here-comes-the-pain-pcsx2-memory-card-file-for-playstation-2-saved-ga-15/)[playstation-2-saved-ga-15/](https://lagaceta.montehermoso.com.ar/advert/mcd001ps2-wwe-smackdown-here-comes-the-pain-pcsx2-memory-card-file-for-playstation-2-saved-ga-15/)

<https://www.avsbusiness.be/fr-be/system/files/webform/visitor-uploads/how-to-create-dll-for-metastock.pdf> <https://mpeddy7na.wixsite.com/breaklarrezu/post/la-grande-bellezza-film-complete-vostfr-download-hot>